# Widgets

Items on your dashboard that are shortcuts and help track information about your grant.

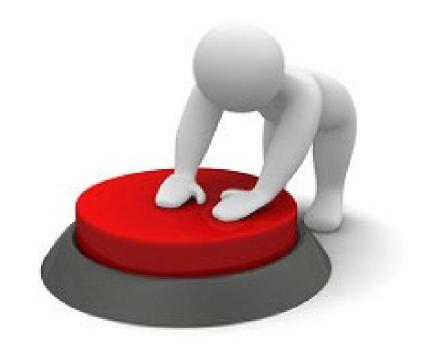

## Add Widgets

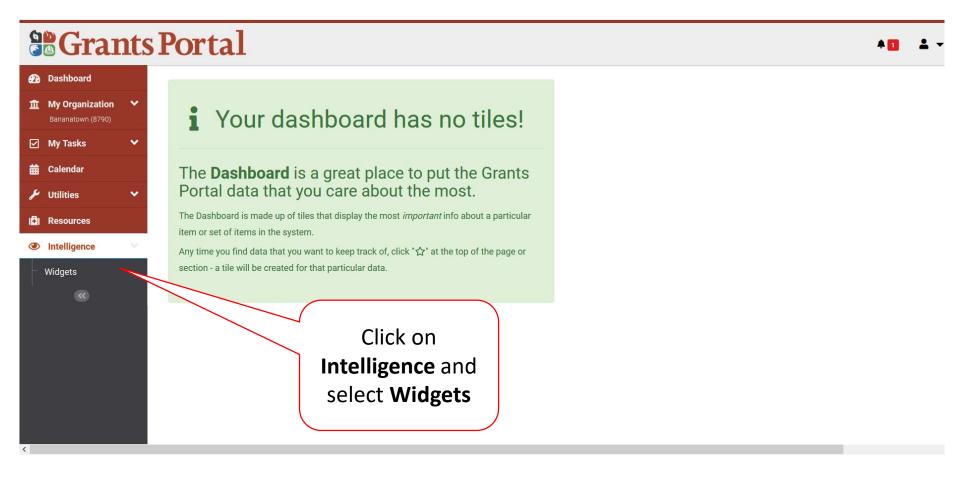

## Select Widget

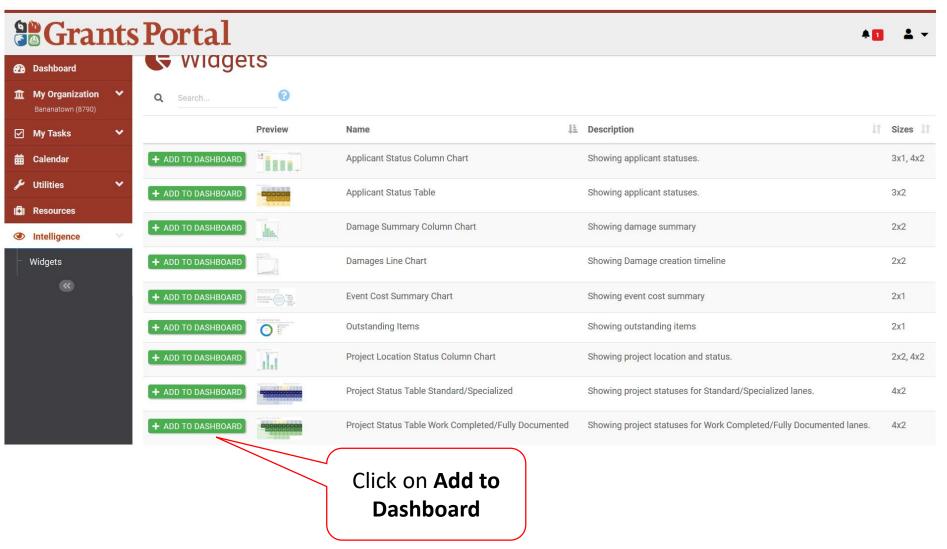

# Select Criteria for Widget To Track

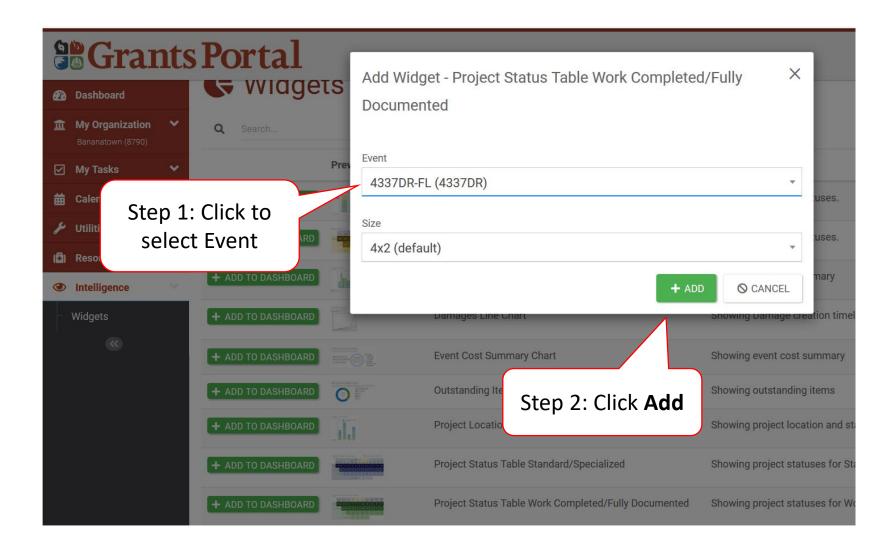

# Locate Widget on Dashboard

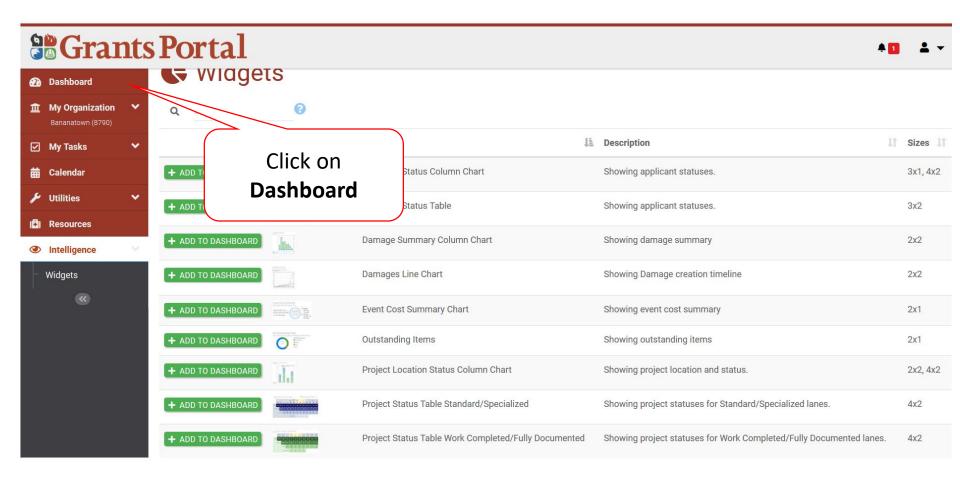

## Locate Widget on Dashboard

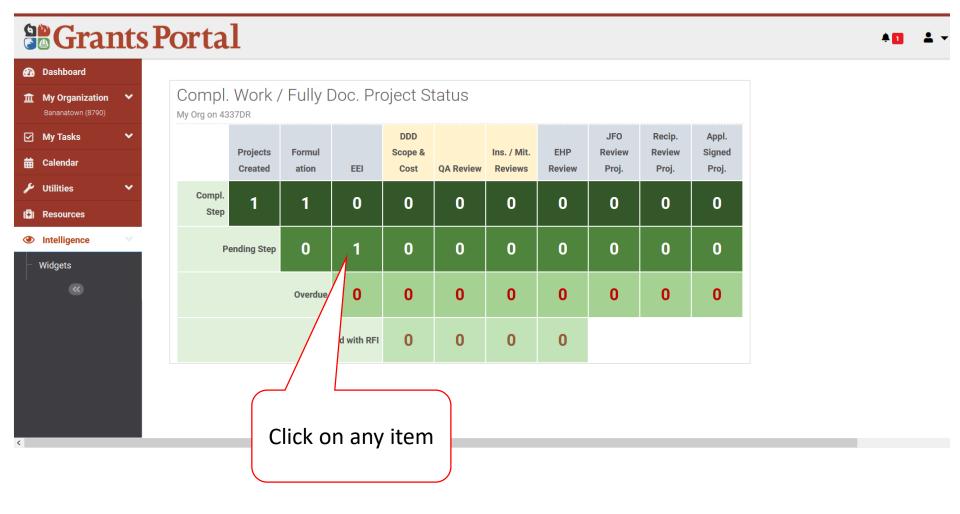